I529: Machine Learning in Bioinformatics (Spring 2018)

# Expectation-Maximization (EM) algorithm

Yuzhen Ye School of Informatics and Computing Indiana University, Bloomington Spring 2018

#### Contents

- Introduce EM algorithm using the flipping coin experiment
- Formal definition of the EM algorithm
- Two toy examples
  - Coin toss with missing data
  - Coin toss with hidden data
- Applications of the EM algorithm
  - Motif finding
  - Baum-Welch algorithm
  - Binning of metagenomes

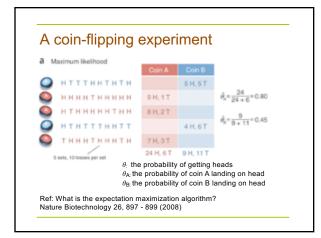

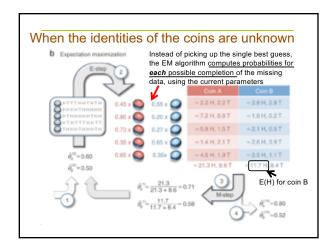

#### Main applications of the EM algorithm

- When the data indeed has missing values, due to problems with or limitations of the observation process
- When optimizing the likelihood function is analytically intractable but it can be simplified by assuming the existence of and values for additional but missing (or hidden) parameters.

#### The EM algorithm handles hidden data

Consider a model where, for observed data x and model parameters  $\theta$ :

$$p(x|\theta) = \sum_{z} p(x,z|\theta).$$

z is the "hidden" variable that is marginalized out

Finding  $\theta^*$  which maximizes  $\sum_z p(x,z|\theta)$  is hard!

The EM algorithm reduces the difficult task of optimizing log  $P(x;\theta)$  into a sequence of simpler optimization subproblems. In each iteration, The EM algorithm receives parameters  $\theta^{(t)}$ , and returns new parameters  $\theta^{(t+1)}$ , s.t.  $p(x|\theta^{(t+1)}) > p(x|\theta^{(t)})$ .

#### The EM algorithm

In each iteration the EM algorithm does the following. E step: Calculate

$$Q_t(\theta) = \sum_{z} P(z|x; \hat{\theta}^{(t)}) log P(x, z; \theta)$$

M step: Find  $\hat{\theta}^{(t+1)}$  which maximizes the Q function (Next iteration sets  $\theta^{(t)} \leftarrow \hat{\theta}^{(t+1)}$  and repeats).

The EM update rule:

$$\hat{\theta}^{(t+1)} = \arg\max_{\theta} \sum_{z} P(z|x; \hat{\theta}^{(t)}) log P(x, z; \theta)$$

### Convergence of the EM algorithm

Compare the Q function and the g function

$$\begin{aligned} Q_t(\theta) &= \sum_z P(z|x; \hat{\theta}^{(t)}) log P(x, z; \theta) \\ g_t(\theta) &= \sum_z P(z|x; \hat{\theta}^{(t)}) log \frac{P(x, z; \theta)}{P(z|x; \hat{\theta}^{(t)})} \end{aligned}$$

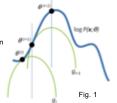

Fig 1 demonstrates the convergence of the EM algorithm. Starting from initial parameters  $\theta^{(i)}$ , the E-step of the EM algorithm constructs a function  $g_t$  that lower-bounds the objective function  $\log P(x;\theta)$  (i.e.,  $g_t \leq \log P(x;\theta)$ ; and  $g_t(\theta^{(i)}) = \log P(x;\theta^{(i)})$ ). In the M-step,  $\theta^{(t+1)}$  is computed as the maximum of  $g_t$ . In the next S-step, a new lower-bound  $g_{t+1}$  is constructed; maximization of  $g_{t+1}$  in the next M-step gives  $\theta^{(t+2)}$ , etc.

As the value of the lower-bound  $g_t$  matches the objective function at  $\hat{\theta}^{(i)}$ , if follows that

$$log P(x; \hat{\theta}^{(t)}) = g_t(\hat{\theta}^{(t)}) \le g_t(\hat{\theta}^{(t+1)} = log P(x; \hat{\theta}^{(t+1)})$$
 (2)

So the objective function monotonically increases during each iteration of expectation

Ref: Nature Biotechnology 26, 897 - 899 (2008)

### The EM update rule

$$\hat{\theta}^{(t+1)} = \arg\max_{\theta} \sum_{z} P(z|x; \hat{\theta}^{(t)}) log P(x, z; \theta)$$

The EM update rule maximizes the log likelihood of a dataset expanded to contain all possible completions of the unobserved variables, where each completion is weighted by the posterior probability!

### Coin toss with **missing** data

- Given a coin with two possible outcomes: H (head) and T (tail), with probabilities  $\theta$  and 1- $\theta$ , respectively.
- The coin is tossed twice, but only the  $1^{st}$  outcome, T, is seen. So the data is x = (T, \*) (with incomplete data!)
- We wish to apply the EM algorithm to get parameters that increase the likelihood of the data.
- Let the initial parameters be θ = ½.

#### The EM algorithm at work

Inputs: Observation: x=(T,\*)

Hidden data: z1=(T,T) z2=(T,H)Initial guess:  $\theta^{t}=\frac{1}{2}$ 

- $\begin{aligned} &\Pr(z||z|\theta)|\log p(z||z|,\theta) + P(z||z|\theta)|\log p(z|z|,\theta) \\ &P(z||z|\theta)|\log p(z|z|) \times (1 \theta)^{n_2(z||z|)} + P(z||z|\theta)|\log p(z|z|,\theta) \\ &P(z||z|\theta)|\log p(z|z|) \times (1 \theta)^{n_2(z||z|)} + P(z||z|\theta)|\log p(z|z|) \times (1 \theta)^{n_2(z||z|)} \\ &P(z||z||z|\theta)|n_H(z||z|\theta)\theta + n_T(z||z|\theta)(1 \theta)| + P(z||z|\theta)|n_H(z||z|\theta)\theta + n_T(z||z|\theta)(1 \theta)| \end{aligned}$

=  $[P(z1|x;\theta^{\epsilon})n_{H}(z1) + P(z2|x;\theta^{\epsilon})n_{H}(z2)]log\theta + [P(z1|x;\theta^{\epsilon})n_{T}(z1) + P(z2|x;\theta^{\epsilon})n_{T}(z2)]log(1-\theta)$ 

 $n_H = P(z1|x;\theta^t) n_H(z1) + P(z2|x;\theta^t) n_H(z2) \\ \qquad n_T = P(z1|x;\theta^t) n_T(z1) + P(z2|x;\theta^t) n_T(z2)$  $n_H log \theta + n_T log (1 - \theta)$  is maximized when  $\theta = \frac{n_H}{n_H + n_T}$ 

 $P(x; \theta^t) = P(z1; \theta^t) + P(z2; \theta^t) = (1 - \theta^t)^2 + (1 - \theta^t)\theta^{=}3/4$ 

 $P(z1|x;\theta) = P(x,z1;\theta^t)/P(x;\theta^t) = (1-\theta^t)^2/P(x;\theta^t) = \frac{3/4 \times 3/4}{3/4} = 3/4$  $P(z2|x; \theta^t) = 1 - P(z1|x; \theta^t) = 1/4$ 

 $n_H(z1) = 0$ ,  $n_T(z1) = 2$ ,  $n_H(z2) = 1$ , and  $n_T(z2) = 1$  $n_H = 1/4 \times 1 = 1/4$ ,  $n_T = 3/4 \times 2 + 1/4 \times 1 = 7/4$ ,  $\theta = \frac{n_H}{n_H + n_T} = \frac{1/4}{1/4 + 7/4} = 1/8$ 

#### The EM algorithm at work: continue

- Initial guess  $\theta = \frac{1}{4}$
- After one iteration  $\theta = 1/8$
- The optimal parameter  $\theta$  will never be reached by the EM algorithm!

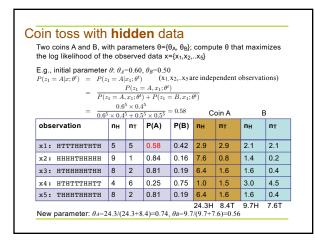

#### Motif finding problem

- Motif finding problem is not that different from the coin toss problem!
- Probabilistic approaches to motif finding
  - EM
  - Gibbs sampling (a generalized EM algorithm)
- There are also combinatorial approaches

### Motif finding problem

• Given a set of DNA sequences:

Find the motif in each of the individual sequences

### The MEME algorithm

- Collect all substrings with the same length w from the input sequences:  $X = (X_1, ..., X_n)$
- Treat sequences as bags of subsequences: a bag for motif, and a bag for background
- Need to figure out two models (one for motif, and one for the background), and assign each of the subsequences to one of the bags, such that the likelihood of the data (subsequences) is maximized
  - Difficult problem
  - Solved by the EM algorithm

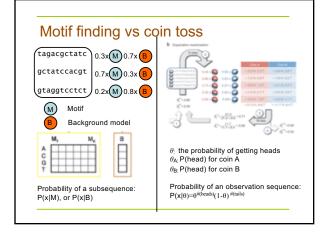

## Fitting a mixture model by EM

- A finite mixture model:
  - data X =  $(X_1,...,X_n)$  arises from two or more groups with g models  $\theta$  =  $(\theta_1,...,\theta_g)$ .
- Indicator vectors Z = (Z<sub>1</sub>,...,Z<sub>n</sub>), where Z<sub>i</sub> = (Z<sub>i1</sub>,...,Z<sub>ig</sub>), and Z<sub>ij</sub> = 1 if X<sub>i</sub> is from group j, and = 0 otherwise.
- P(Z<sub>ij</sub>= 1|θ<sub>j</sub>) = λ<sub>j</sub>. For any given i, all Z<sub>ij</sub> are 0 except one j;
- g=2: class 1 (the motif) and class 2 (the background) are given by position specific and a general multinomial distribution

#### The E- and M-step

■ E-step: Since the log likelihood is the sum of over i and j of terms multiplying  $Z_{ij}$ , and these are independent across i, we need only consider the expectation of one such, given  $X_i$ . Using initial parameter values  $\theta'$  and  $\lambda'$ , and the fact that the  $Z_{ii}$  are binary, we get

$$\mathsf{E}(Z_{ij} \mid X, \theta', \lambda') = \lambda'_{j} \mathsf{P}(X_{i} \mid \theta'_{j}) / \sum_{k} \lambda'_{k} \mathsf{P}(X_{i} \mid \theta'_{k}) = Z'_{ij}$$

 M-step: The maximization over λ is independent of the rest and is readily achieved with

$$\lambda_{i}$$
" =  $\sum_{i} Z'_{ij} / n$ .

# Baum-Welch algorithm for HMM parameter estimation

$$A_{kl} = \sum_{j=1}^{n} \frac{1}{p(x^{j})} \sum_{j=1}^{L} p(s_{j-1} = k, s_{j} = l, \mathcal{X}^{j} \mid \theta)$$

$$A_{kl} = \sum_{j=1}^{n} \frac{1}{p(x^{j})} \sum_{i=1}^{L} f_{k}^{j}(i-1) a_{kl} e_{l}(x_{i}) b_{i}^{j}(i)$$

$$E_k(b) = \sum_{j=1}^{n} \frac{1}{p(x^j)} \sum_{i: x_j' = b} f_k^{j}(i) f_k^{j}(i)$$

During each iteration, compute the expected transitions between any pair of states, and expected emissions from any state, using averaging process (Estep), which are then used to compute new parameters (M-step).

# Application of EM algorithms in metagenomics: Binning

- AbundanceBin
  - Binning of short reads into bins (species)
  - A Novel Abundance-Based Algorithm for Binning Metagenomic Sequences Using I-tuples ( JCB 2011, 18(3): 523-534. RECOMB 2010)
- MaxBin/MaxBin2
  - Binning of assembled metagenomic scaffolds using an EM algorithm (Microbiome, 2014 doi: 10.1186/2049-2618-2-26)

#### **Pros and Cons**

- Cons
  - Slow convergence
- Converge to local optima
- Pros
  - The E-step and M-step are often easy to implement for many problems, thanks to the nice form of the complete-data likelihood function
  - Solutions to the M-steps often exist in the closed form
- Ref
  - On the convergence properties of the EM algorithm. CFJ WU, 1983
  - A gentle tutorial of the EM algorithm and its applications to parameter estimation for Gaussian mixture and hidden Markov models, JA Bilmes, 1998
  - What is the expectation maximization algorithm? 2008